# **МИНИСТЕРСТВО ОБРАЗОВАНИЯ И МОЛОДЕЖНОЙ ПОЛИТИКИ СТАВРОПОЛЬСКОГО КРАЯ ГОСУДАРСТВЕННОЕ БЮДЖЕТНОЕ ОБРАЗОВАТЕЛЬНОЕ УЧРЕЖДЕНИЕ СРЕДНЕГО ПРОФЕССИОНАЛЬНОГО ОБРАЗОВАНИЯ «КУРСАВСКИЙ РЕГИОНАЛЬНЫЙ КОЛЛЕДЖ « ИНТЕГРАЛ»**

# **Методическая разработка мастер – класс Тема: «ИСПОЛЬЗОВАНИЕ СМАРТ – ДОСКИ ПРИ ОБУЧЕНИИ СТУДЕНТОВ ДИСЦИПЛИНЕ МАТЕМАТИЧЕСКИЕ МЕТОДЫ»**

**Преподаватель: Сыроватский К.Б.**

**с. Курсавка 2014 г.**

Методическая разработка составлена преподавателем: Сыроватским К.Б.. Методическая разработка предназначена для демонстрации опыта применения смарт – доски на на уроках дисциплины «Математические методы» специальности среднего профессионального образования **230115 «Программирование в компьютерных системах»**

Организация - разработчик: **ГОУ СПО КРК «Интеграл»**

Разработчики:

**Сыроватский Константин Борисович, преподаватель спец. дисциплин**

**Рассмотрено, утверждено и рекомендовано к применению на заседании методического Совета ГОУ СПО КРК «Интеграл»**

 **Протокол №\_\_\_\_\_ от «\_\_\_»\_\_\_\_\_\_\_\_\_\_\_20\_\_ г.**

**Председатель** М.А.Уманская

357070, Ставропольский край,

Андроповский район,

с. Курсавка, ул. Титова, 15,

«Курсавский региональный колледж «Интеграл»

тел. 6-39-82, 6-39-79

Kurs [integrall@mail.ru](mailto:integrall@mail.ru)

#### **1. Актуализация темы мастер – класса**

Немного истории. История обычной школьной доски, на которой учитель пишет мелом или фломастером и рисует свои объяснения, к которой вызывают учеников и которой так боятся лентяи, начинается с незапамятных времен. Самой первой школьной доской были стены пещеры, на которой первобытный "учитель" изображал наглядные "схемы" охоты или рисовал предполагаемых в качестве добычи животных. Почти вся бурная история школьной доски разворачивалась буквально на наших глазах. Долгое время это были грифельные и стеклянные доски, на которых писали мелом. И только в середине XX в. стали появляться безмеловые доски - белого цвета, на которых можно писать и рисовать специальными фломастерами-маркерами, позже стирая написанное."Венцом творения" в эволюции школьной доски стали SMART Board - интерактивные доски, сочетающие в себе уникальные возможности вывода на них любой информации с компьютера (путем проекции изображения при помощи обычного медиапроектора), произвольного дополнения выведенного изображения ручными заметками, комментариями, примечаниями или акцентирующими внимание учеников "обводками" каких-либо важных фрагментов текста и графики, интерактивной работы с проецируемым изображением точно так же, как на экране дисплея при помощи мыши и сохранения всех созданных записей и набросков на на компьютере. Электронная интерактивная доска - это сенсорная панель, работающая в комплексе с компьютером и проектором. Первые интерактивные доски были выпущены фирмой SMART Technologies в 1991 году.

Преподаватели стали первыми, кто осознал потенциал электронных интерактивных досок для обучения, совещаний и презентаций.

Можно перечислить следующие виды образовательной деятельности, доступные при использовании электронной интерактивной доски:

- Работа с текстом и изображениями

- Создание заметок с помощью электронных чернил

- Сохранение сделанных заметок для передачи по электронной почте, размещения в Интернете или печати

- Коллективный просмотр Web-сайтов

- Свобода передвижения по кабинету при демонстрации программного обеспечения или работе с ним перед аудиторией

- Создание с помощью шаблонов и изображений собственных заданий для занятий

- Демонстрация и нанесение заметок поверх образовательных видеоклипов

- Использование встроенного в программное обеспечение интерактивной доски презентационного инструментария для обогащения дидактического материала

- Демонстрация презентаций, созданных студентами Электронные интерактивные доски помогают справиться с этой трудностью и обогащают возможности компьютерных технологий, предоставляя большой экран для работы с мультимедийными материалами вручную. Этот экран, который могут видеть все студенты, выводит взаимодействие студентов с преподавателем на новый уровень.

### **2. Презентация педагогического опыта**

На своих занятиях я использую возможности этой техники. Все студенты (вне зависимости от успеваемости) с появлением интерактивной доски проявляют большее желание участвовать в уроках. Наблюдения на нескольких уроках подтвердили впечатление можно было видеть высокий уровень активности студентов. Ответы учеников перед электронной интерактивной доской позволяют преподавателю наладить с классом действенную обратную связь. Это помогает преподавателю глубже понять, как протекает учебный процесс, и добиться успеха.

Привожу пример одного такого урока.

### **3. Представление урока «Понятие модели»**

**Урок по теме: " Понятие модели"**

#### **ПОЯСНИТЕЛЬНАЯ ЗАПИСКА**

Актуальность изучения темы «Понятие модели» обусловлена следующими причинами:

получая профессию «Техник - программист», студенты должны уметь четко представлять каким образом происходит вся процедура построения программного продукта, а это и есть основная задача будущего специалиста

Для надлежащего исполнения своих профессиональных обязанностей специалист должен владеть методиками постановки задачи, построения математических моделей, создания алгоритмов и построения программ.

Цель данной методической разработки заключается в усвоении теоретических знаний по теме «Понятие модели». Методическая разработка предназначена для проведения урока курса «Основы алгоритмизации и программирования», а так-же получении первичных навыков разработки программного продукта в коллективе.

Данная методическая разработка способствует формированию профессиональных знаний, закрепляющих представление о создании программного обеспеченпия.

Главным достоинством данной разработки является применение мультимедийных технологий с использованием смарт – доски..

Данная методическая разработка урока способствует повышению интереса к профессии и формированию добросовестного отношения к работе при создании программного обеспечения.

Ожидаемые результаты. Студенты должны знать:

- Основные этапы создания программных продуктов;
- Понятия модели;
- Классификацию моделей;

Студенты должны уметь выделять главные характеристики объектов при создании моделей.

На занятии используется разработка для SmartBoard.

**Тема: «Понятие модели».** 

**Продолжительность: 40 мин**

# **Преподаватель: Сыроватский Константин Борисович Вопросы:**

- Модель.
- Моделирование.
- Роль моделирования в научных и практических исследованиях.
- Типы моделей.
- Математическая модель
- Представления математических моделей
- Компьютерное моделирование

# **Цели урока:**

- 1. Образовательные:
- o изучить на примерах понятие модели.

o познакомится с ролью моделирования в научных и практических исследованиях

- o изучить типы моделей
- 2. Воспитательная:

o формирование самостоятельности и ответственности при изучении нового материала

- 3. Развивающая:
- o развитие внимания и аналитического мышления

# **Методы обучения:**

- 1. лекция
- 2. объяснительно иллюстративный
- 3. самостоятельная работа

## **План урока:**

- Организационный момент (2 мин)
- Повторение материала заданного на дом (этапы решения задач

на ЭВМ, ЭТ «Excel») (5 мин)

- Объяснение новой темы (30 мин)
- Подведение итогов
- Домашнее задание.

## **Ход урока**

**1. Организационный момент.** (проверка наличия студентов. Проверка готовности к уроку. Объявление темы и цели занятия) (слайды  $N_2$ 1.2)

# **2. Проверка домашнего задания.**

Вопросы:

- 1. Какие этапы решения задачи на компьютере вы знаете?
- 2. Для чего служат электронные таблицы?

**3. Объяснение новой темы. Беседа учителя о роли моделирования в научных и практических исследованиях.** 

С понятием "модель" мы сталкиваемся с детства. Игрушечный автомобиль, самолет или кораблик для многих были любимыми игрушками равно как и плюшевый медвежонок или кукла. Дети часто моделируют (играют в кубики, обыкновенная палка им заменяет коня и т.д.). (слайд №3)

Модели и моделирование используются человечеством давно. С помощью моделей и модельных отношений развились разговорные языки, письменность, графика. Наскальные изображения наших предков, затем картины и книги - это модельные, информационные формы передачи знаний об окружающем мире последующим поколениям.

В 1870 г. английское Адмиралтейство спустило на воду новый броненосец "Кэптен". Корабль вышел в море и перевернулся. Погиб корабль. Погибли 523 человека. Это было совершенно неожиданно для всех. Для всех, кроме одного человека. Им был английский ученыйкораблестроитель В.Рид, который предварительно провел исследования на модели броненосца и установил, что корабль опрокинется даже при небольшом волнении. Но ученому, проделывающему какие-то несерьезные опыты с "игрушкой", не поверили лорды из Адмиралтейства. И случилось непоправимое... (слайд №4)

# **Модель - неоценимый и бесспорный помощник инженеров и ученых.**

Технология моделирования требует от исследователя умения ставить корректно проблемы и задачи, прогнозировать результаты исследования, проводить разумные оценки, выделять главные и второстепенные факторы для построения моделей, выбирать аналогии и математические формулировки, решать задачи с использованием компьютерных систем, проводить анализ компьютерных экспериментов. Для успешной работы исследователю необходимо проявлять активный творческий поиск, любознательность и обладать максимумом терпения и трудолюбия.

Навыки моделирования очень важны человеку в жизни. Они помогут разумно планировать свой распорядок дня, учебу, труд, выбирать оптимальные варианты при наличии выбора, разрешать удачно различные жизненные ситуации.

# **Приведем несколько примеров, поясняющих, что такое модель. (слайд №5)**

Архитектор готовится построить здание невиданного доселе типа. Но прежде чем воздвигнуть его, он сооружает это здание из кубиков на столе, чтобы посмотреть, как оно будет выглядеть. Это модель. Для того, чтобы объяснить, как функционирует система кровообращения, лектор демонстрирует плакат, на котором стрелочками изображены направления движения крови. Это модель.

Перед тем как запустить в производство новый самолет, его помещают в аэродинамическую трубу и с помощью соответствующих датчиков определяют величины напряжений, возникающих в различных местах конструкции. Это модель.

На стене висит картина, изображающая яблоневый сад в цвету. Это модель.

Глобус - это модель земного шара. Манекен в магазине - модель человека.

Перечислять примеры моделей можно сколь угодно долго. Предложить студентам привести примеры моделей.

**Попытаемся понять, какова роль моделей в приведенных примерах.**

Конечно, архитектор мог бы построить здание без предварительных экспериментов с кубиками. Но он не уверен, что здание будет выглядеть достаточно хорошо. Если оно окажется некрасивым, то многие годы потом оно будет немым укором своему создателю, лучше уж поэкспериментировать с кубиками.

Конечно, лектор мог бы для демонстрации воспользоваться подробным анатомическим атласом. Но эта подробность ему совершенно не нужна при изучении системы кровообращения. Более того, она мешает изучению, т.к. мешает вниманию сосредоточиться на главном. Лучше уж воспользоваться плакатом.

Конечно, можно запустить самолет в производство и не зная, какие напряжения возникают, скажем, в крыльях. Но эти напряжения, если они окажутся достаточно большими, вполне могут привести к разрушению самолета. Лучше уж сначала исследовать самолет в трубе.

Конечно, богатейшие эмоциональные впечатления можно получить стоя в благоухающем яблоневом саду.

Но если мы живем на Крайнем Севере и у нас нет возможности увидеть яблоневый сад в цвету (была такая замечательная песня "Яблони в цвету, какое чудо..."). Можно посмотреть на картину и представить этот сад.

Во всех перечисленных примерах имеет место сопоставление не которого объекта с другим, его заменяющим: реальное здание из кубиков; серийный самолет -единичный самолет в трубе; система кровообращения схема на плакате; яблоневый сад-картина, его изображающая.

Итак, можем дать определение модели:  **Модель - это такой материальный или мысленно представляемый**  **объект, который в процессе изучения замещает объект-оригинал, сохраняя некоторые важные для данного исследования типичные его черты.** (слайд №6)

Как мы уже говорили, человек применяет модели с незапамятных времен при изучении сложных явлений, процессов, конструировании новых сооружений. Хорошо построенная модель, как правило, доступнее для исследования, нежели реальный объект. Более того, некоторые объекты вообще не могут быть изучены непосредственным образом: недопустимы, например, эксперименты с экономикой страны в познавательных целях; принципиально неосуществимы эксперименты с прошлым или, скажем, с планетами Солнечной системы и т.п.

**Модель позволяет научиться правильно управлять объектом, апробируя различные варианты управления на модели этого объекта.** Экспериментировать в этих целях с реальным объектом в лучшем случае бывает неудобно, а зачастую просто вредно или вообще невозможно в силу ряда причин (большой продолжительности эксперимента во времени, риска привести объект в нежелательное и необратимое состояние и т.п.)

**Процесс построения модели называется моделированием. Другими словами, моделирование - это процесс изучения строения и свойств оригинала с помощью модели.** (слайд №7)

#### **Различают материальное и идеальное моделирование.**

Материальное моделирование, в свою очередь, делится на физическое и аналоговое моделирование.

Физическим принято называть моделирование, при котором реальному объекту противопоставляется его увеличенная или уменьшенная копия, допускающая исследование (как правило, в лабораторных условиях) с помощью последующего перенесения свойств изучаемых процессов и явлений с модели на объект на основе теории подобия.

Примеры: в астрономии - планетарий, в архитектуре - макеты зданий, в самолетостроении - модели летательных аппаратов и т.п.

Аналоговое моделирование основано на аналогии процессов и явлений, имеющих различную физическую природу, но одинаково описываемых формально **(ОДНИМИ**  $\overline{M}$ теми же математическими уравнениями).

Например,

 $a1x1+b1x2=c1$ 

 $a2x2+b2x2=c2$ 

Что скрывается за этими знаками?

Математик: "Это система двух линейных алгебраических уравнений с двумя неизвестными. Но что именно она выражает, сказать не могу".

Инженер-электрик: "Это уравнения электрического напряжения или токов с активными напряжениями".

Инженер-механик: "Это уравнения равновесия сил для системы рычагов или пружин".

Инженер-строитель:  $OTC$ <sup>22</sup> уравнения, связывающие силы деформации в какой-то строительной конструкции".

Инженер-плановик: "Это уравнения для расчета загрузки станков".

Каков же из ответов правильный? - Не удивляйтесь, каждый из них верен. Да, одна и та же система линейных алгебраических уравнений может отображать разные действия. Все зависит от того, что скрывается за постоянными коэффициентами a, b, c, и символами неизвестных x1 и x2.

 $O<sub>T</sub>$ предметного моделирования принципиально отличается идеальное моделирование, которое основано не на материальной аналогии объекта  $\overline{M}$ модели. a аналогии идеальной. мыслимой. на Основным моделирования типом идеального является знаковое моделирование. Знаковым называется моделирование, использующее в

качестве моделей знаковые преобразования какого-либо вида: схемы, графики, чертежи, формулы, наборы символов.

Важнейшим видом знакового моделирования является математическое моделирование, при котором исследование объекта осуществляется посредством модели, сформулированной на языке математики. Классическим примером математического моделирования является описание и исследование законов механики Ньютона средствами математики.

# **В настоящее время весьма эффективным и значимым является метод компьютерного моделирования. (слайды №8,9)**

**Процесс моделирования на компьютере состоит из следующих этапов:** 

**Объект - Модель – Компьютер- Изучение модели(анализ) эксперемент- Знания об объекте** (слайд №10)

Основной задачей процесса моделирования является выбор наиболее адекватной к оригиналу модели и перенос результатов исследования на оригинал. Существуют достаточно общие методы и способы моделирования.

**Компьютерная модель – это модель реального процесса или явления, реализованная компьютерными средствами.**

**Компьютерные модели, как правило, являются знаковыми** 

**( информационными). К знаковым моделям относят в первую очередь математические модели.**

**Математической моделью называют приближенное описание какого либо класса явлений, выраженное в математической форме (в виде формул, уравнений, зависимостей). (слайд №11)**

**Приводиться пример математической модели (слайд №12)**

### **Подведение итогов урока.**

Дать ответы на **Вопросы:** (за каждый ответ ставится оценка).

- **Что такое модель? Приведите пример моделей:.**
- **Выберите объекты, которые могут быть моделью Солнца:**
- Ø Колесо;
- Ø Точка;
- Ø Обогреватель;
- Ø Включенная лампочка;
- Ø Атлас мира;
- Ø Рисунок: желтый круг на голубом фоне.

## • **Выберите из списка информационные модели объекта**

### **«кот»:**

- Ø Фарфоровая статуэтка кота;
- Ø Песня «Жил да был серый кот за углом …»;
- Ø Игрушечный кот;
- Ø Описание поведения кота при падении.

**IV. Домашнее задание. Составить** Кроссворд по изученной теме.(кроссворды принести на отдельных листочках)

Конец урока

# **Используемые учебники и учебные пособия:**

Информатика и информационные технологии. Угринович Н.Д. Учебное пособие для. – М.: Лаборатория Базовых Знаний,2009 г.

2.Информатика. Задачник – практикум в 2 т./ Под ред. И.Г.Семакина, Е.К. Хеннера: том 2 – М.: Лаборатория Базовых знаний, 2012 г.

Используемая методическая литература:

5.Журнал "Информатика и образование" 2013 г.

Интернет ресурсы:

- 1. www.YouTube.com
- 2. [www.RuTube.ru](http://www.rutube.ru/)
- 3. ru.wikipedia.org
- 4. [http://pcmodel.narod.ru](http://pcmodel.narod.ru/)
- 5.<http://stratum.ac.ru/textbooks/modelir>
- 6. http://video.yandex.ru/users/phil1992/view

### **Используемое оборудование:**

- компьютеры с ОС MS Windows 7;
- смарт доска SmartBoard
- приложение Notebook

### **4. Представление урока «Понятие модели»**

Целью данного занятия ставилось обучение при помощи мультимедийных средств. В частности на представленном уроке используется смарт – доска, позволяющая наглядно продемонтрировать взаимосвязь понятий объект - субъект – характеристики- модель. Использование во время урока интерактивной доски позволяет одновременно задействовать все каналы восприятия информации и заинтересовать учащихся с различными стилями обучения.

Изучая данную тему, необходимо остановиться на рассмотрении общих понятий моделирования, особенно на тех из них, которые носят методологический характер и связаны с понятием системного анализа. Этот материал не простым для студентов из-за своей высокой степени абстракции, что требует применения учителем адекватных методов и средств обучения. Методисты предлагают изучать вопросы информационного моделирования на трех уровнях подробности: минимальном, дополненном и углублённом.

Применение смарт – доски позволяет, как преподавателю в наиболее доступной форме представить данный материал, так и подключать студентов в процесс демонстрации, путем предложения выполнить несложные задания в процессе объяснения материала.

На минимальном уровне в уроке рассматривается система основных понятий темы. В большинстве случаев преподавателю можно использовать такой метод обучения, как беседа. Понятие модели знакомо большинству студентов, и они могут самостоятельно привести примеры различных моделей. Рассматривая примеры моделей, необходимо подвести студентов к определению того, что модель - это некоторое упрощенное подобие реального объекта. Что в модели повторяются лишь те свойства реального объекта, которые необходимы для её будущего использования. Например, существуют различные модели человека. используемые ДЛЯ соответствующих целей: скелет в кабинете анатомии, манекен в магазине готовой одежды, манекен в швейном ателье и т. п.

Затем рассматривается цель моделирования, которая состоит в назначении будущей модели. Именно цель определяет те свойства оригинала, которые должны быть воспроизведены в модели.

Далее переходим к рассмотрению того, что моделироваться могут не только материальные объекты, но и различные процессы. Поэтому моделирование следует понимать в более широком смысле. Например, синоптики моделируют на мощных компьютерах атмосферные процессы и дают прогноз погоды, физики в лабораториях моделируют различные физические процессы, авиационные конструкторы используют аэродинамическую трубу для моделирования процесса обтекания воздушным потоком модели самолета.

Рассмотрев цепочку понятий "объект моделирования иель моделирования - модель", перходим к рассмотрению информационных моделей. Под информационной моделью понимают описание объекта моделирования. Другими словами, информационная модель -ЭТО информация об объекте моделирования.

Важным моментом при рассмотрении является показ студентам того, что моделирование является мощным способом познания окружающей действительности, а метод моделирования считается фундаментальным методом научного познания. Поэтому моделирование определяют как метод познания, состоящий в создании и исследовании моделей.

#### 5. Моделирование

Задание для самостоятельной работы №1:

Предлагается попоставить на смарт – доске в соответствие субъекты и существенные свойства, перемещая объекты, а так -же форму представления модели (на экране расположена информация в произвольном виде. Требуется переместить объекты в соответствии с приведенной ниже таблицей):

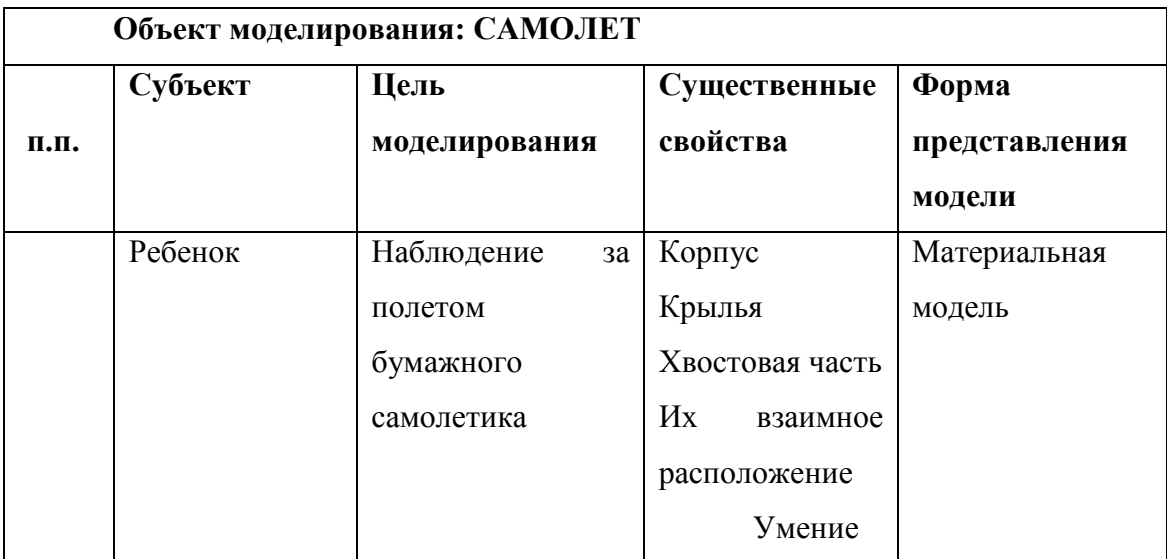

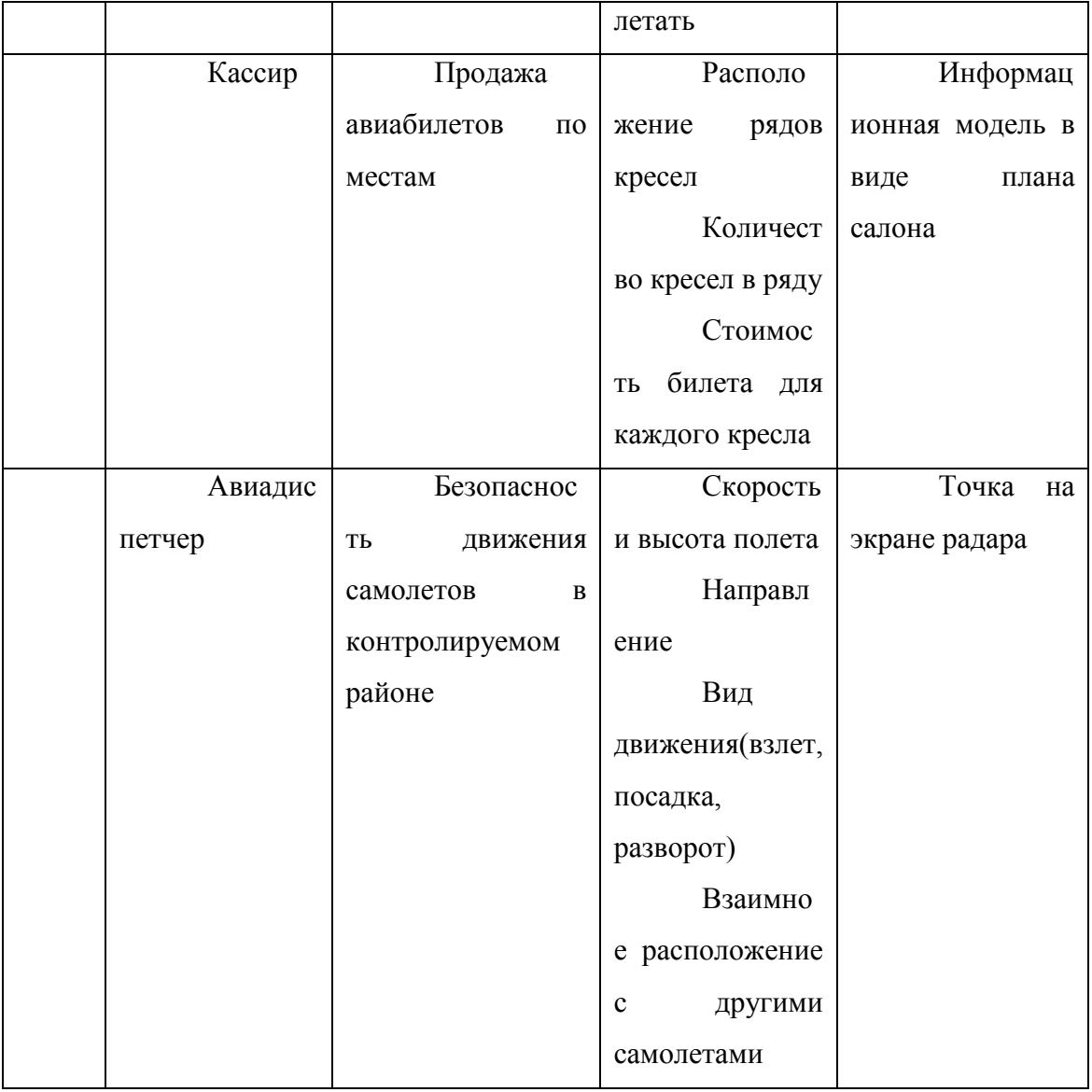

Предлагается самостоятельно выделить наиболее важные характеристики для объекта моделирования «колледж» (субъекты: студенты, преподаватели, рассписание)

Задание для самостоятельной работы №2:

Предлагается ответить на вопросы и определить: что общего во всех приведенных примерах моделей.

Объект – человек

Модель – манекен

- 1. Манекен это тоже объект?
- 2. Кто является создателем этой модели?
- 3. С какой цель создали данную модель?
- 4. По каким признакам моджель соответствует объекту?

5. Назовите признаки объекта, не представленные в модели?

Объект – человек

Модель – скелет человека

- 6. Манекен это тоже объект?
- 7. Кто является создателем этой модели?
- 8. С какой цель создали данную модель?
- 9. По каким признакам моджель соответствует объекту?

10. Назовите признаки объекта, не представленные в модели?